## **Equinox T4220 Installation Guide**>>>CLICK HERE<<<

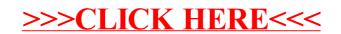